## 名古屋東山RCスタッフ配置(案)

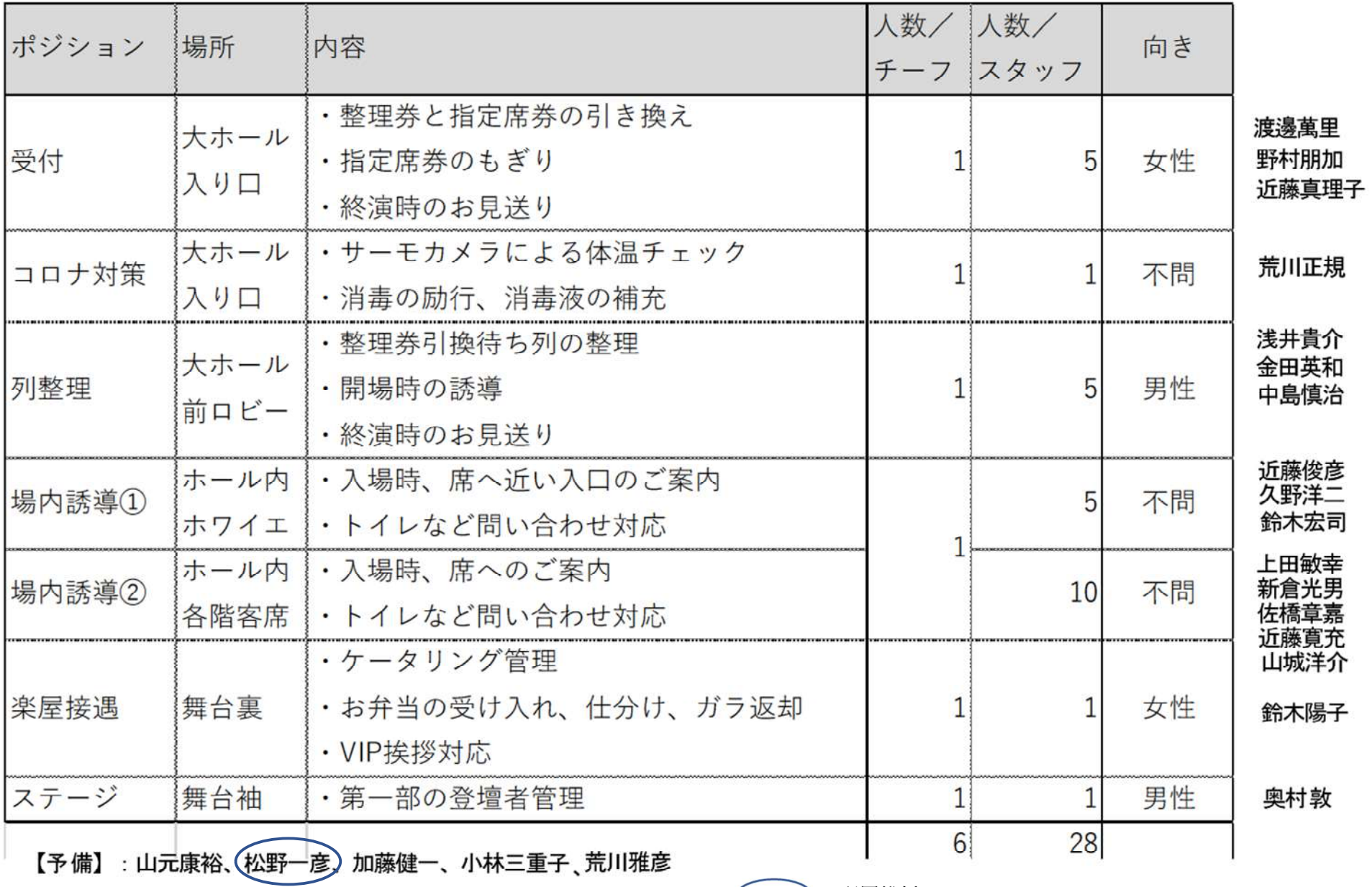

:配置総括